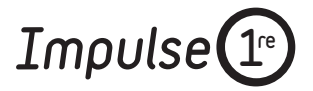

Auteurs : Catherine TORRES-SPARTALIS, Simone PRÜCKL, Nathalie SMAGUE, Nicole THIERY-CHASTEL

## **Livret du CD audio**

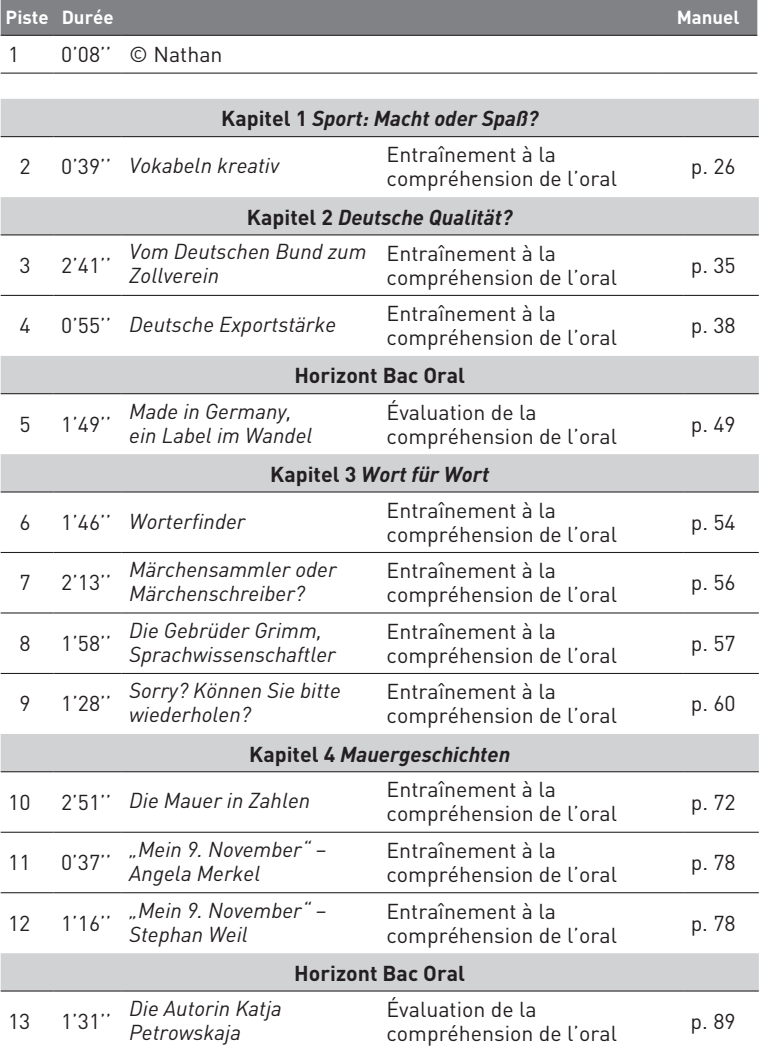

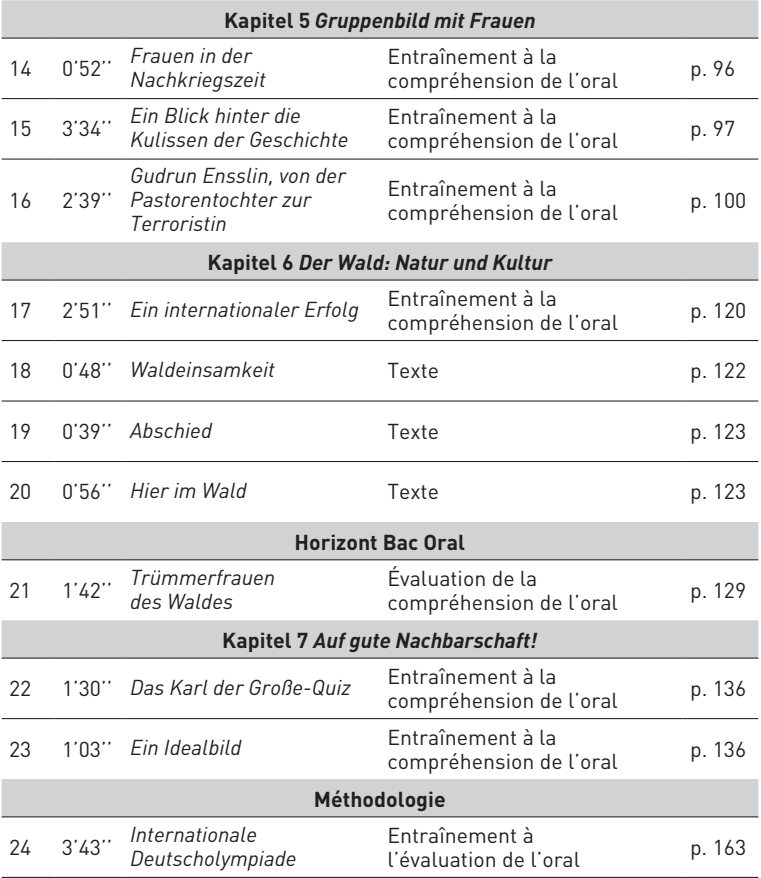

Crédits :<br>4 © DEUTSCHE WELLE <sup>OW Deutsche</sup>  $\rfloor$  ; **6** © Bastian Sick ; **7** © Duden ; **8** © Duden ; **9** © wissen.de ; **11** © rbb/D.R. ; **12** © Land Hessen/D.R. ; **13** © rbb/D.R. ; **16** © NDR ; **17** © "O Tannenbaum" – Text: August Zarnack (1. Str.) Ernst Anschütz (2. und 3. Str.) – Musik: altes Studentenlied. Aus der CD: *Die große goldene Liederfibel* – von Heribert und Johannes Grüger – Arrangements: Jürgen Treyz – Es singen der Kinderchor der Martinskirche Oberesslingen sowie der Kinderchor und die Kurrende der Stadtkirche St. Dionys Esslingen unter der Leitung von Hanna und Uwe Schüssler. – (c) und (p) 2016 Argon Verlag GmbH, Berlin ; **22** © BR/D.R. ; **23** © Exploitation/representation permitted by SWR .

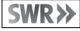

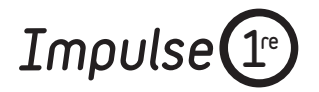

# **DVD**

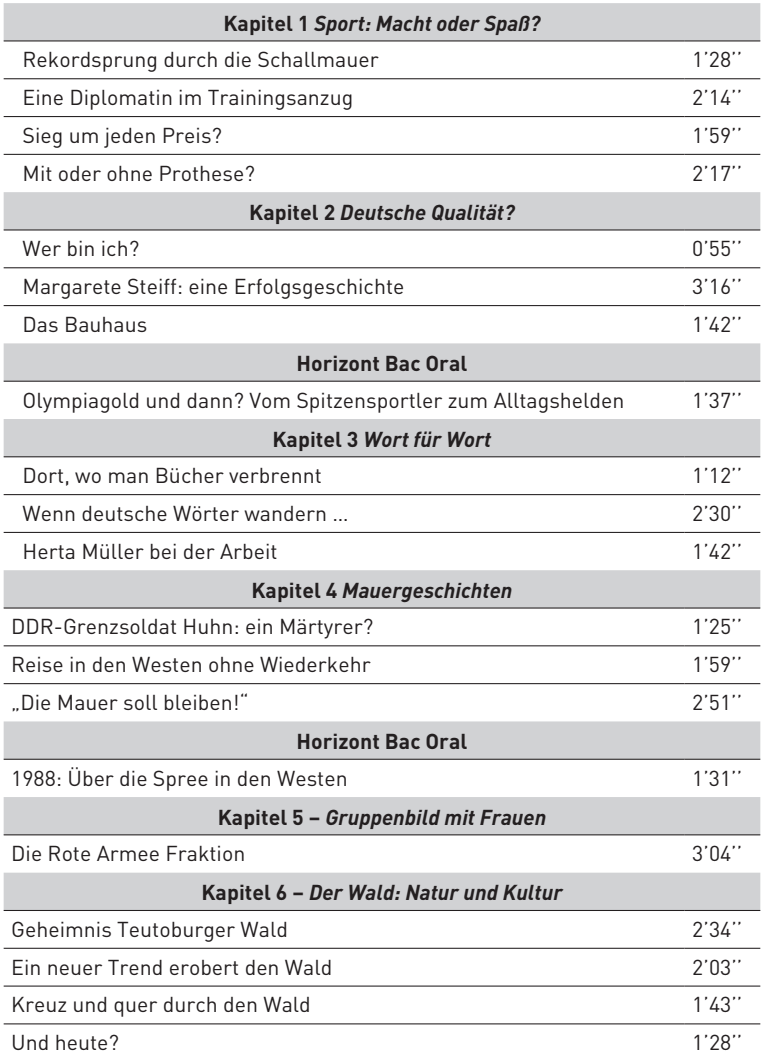

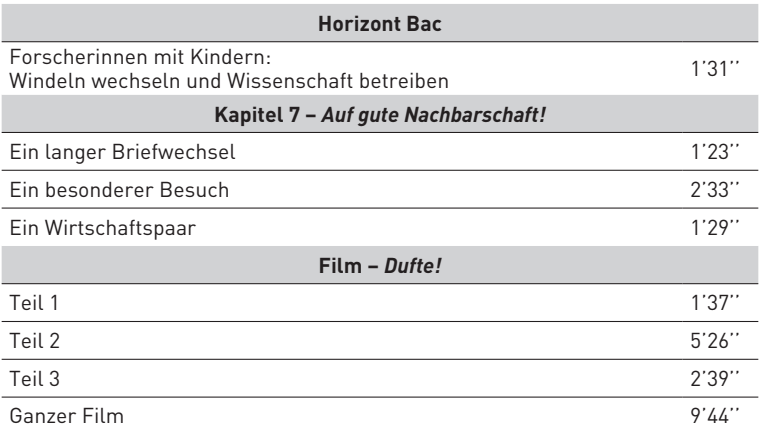

### **Pour accéder aux fichiers MP4**

– sur PC :

Cliquez sur Démarrer, puis sur Ordinateur. Ouvrez le DVD (clic droit Đ Ouvrir), puis double-cliquez sur le dossier « MP4 ».

– sur MAC :

Double-cliquez sur l'icône du DVD apparue sur le bureau, puis sur le dossier  $\alpha$  MP4  $\gg$ 

#### **Crédits :**

**Rekordsprung durch die Schallmauer** © AFP/Red Bull GmbH ; **Eine Diplomatin im Trainingsanzug** © Provobis Film/DR ; **Sieg um jeden Preis?** © X-Verleih/DR ; **Mit oder ohne Prothese? © Das Erste/DR ; Wer bin ich? © ZDF ; Margarete Steiff: eine Erfolgsgeschichte** © Film-Line Productions ; **Das Bauhaus** © Anhalt Dessau Wittenberg ; **Olympiagold und dann? Vom Spitzensportler zum Alltagshelden** © MDR/Telepool/DR ; **Dort, wo man Bücher verbrennt** © history-vision. de ; **Wenn deutsche Wörter wandern … © Galileo/DR ; Herta Müller bei der Arbeit** © BR/DR ; **DDR-Grenzsoldat Huhn: ein Märtyrer?** © rbb/DR ; **Reise in den Westen ohne Wiederkehr** © rbb/ DR ; **"Die Mauer soll bleiben!"** © Spiegel Online/DR ; **1988: Über die Spree in den Westen** © Bundeszentrale für politische Bildung/DR ; **Die Rote Armee Fraktion** © ZDF/DR ; **Geheimnis Teutoburger Wald** © Rouven Kegel ; **Ein neuer Trend erobert den Wald** © Exploitation/representation permitted by SWR **SWR>>** ; Kreuz und quer durch den Wald © Heidelberg TV/DR ; Und heute? © Die Welt/DR ; **Forscherinnen mit Kindern: Windeln wechseln und Wissenschaft betreiben** © DEUTSCHE WELLE ; **Ein langer Briefwechsel** © WDR/DR ; **Ein besonderer Besuch** © Exploitation/representation permitted by SWR ; **Ein Wirtschaftspaar** © Le Dessous des Cartes, 2013. Une production Arte France, en collaboration avec le Lépac ; **Dufte!** © Filmakademie Baden-Württemberg.

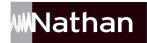